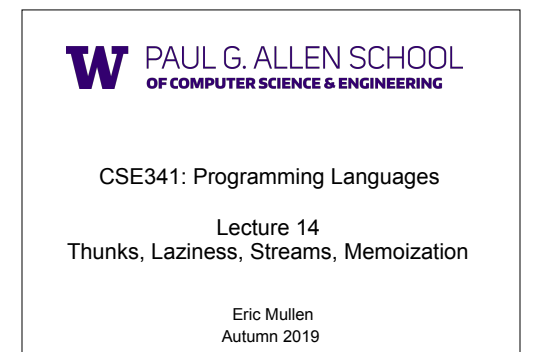

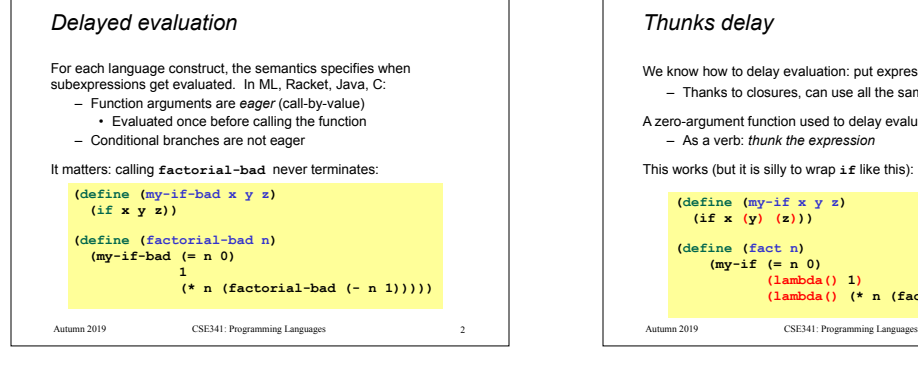

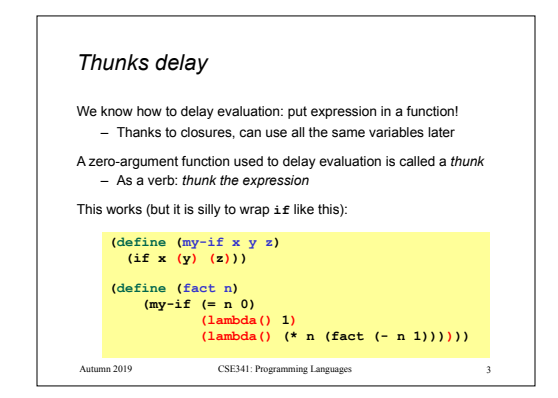

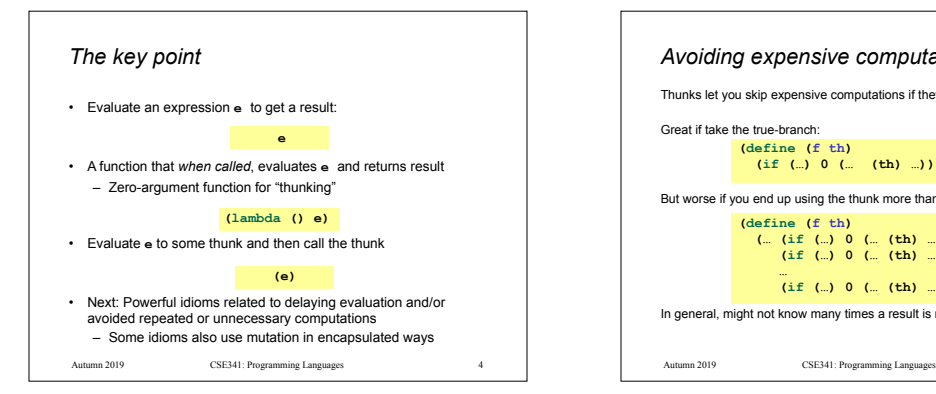

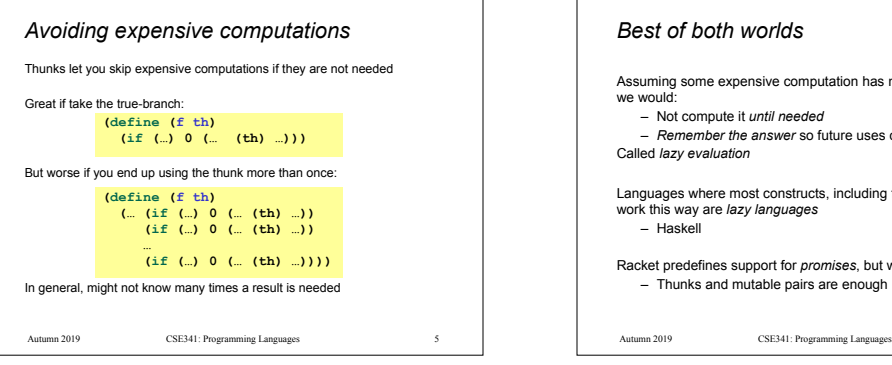

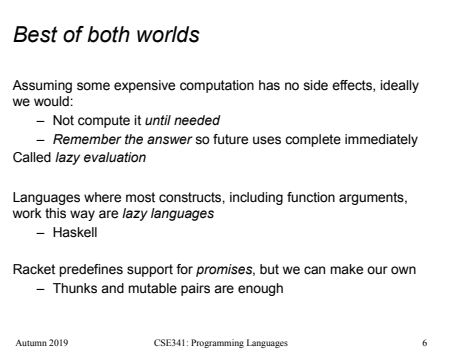

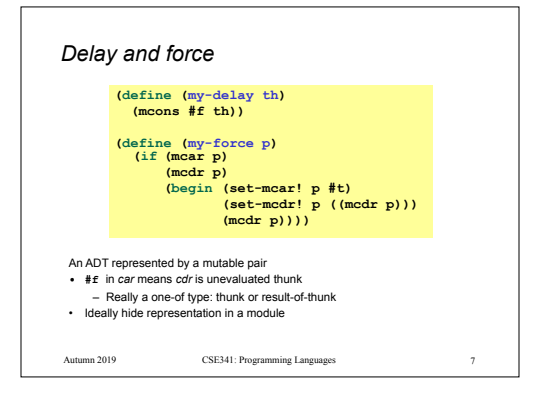

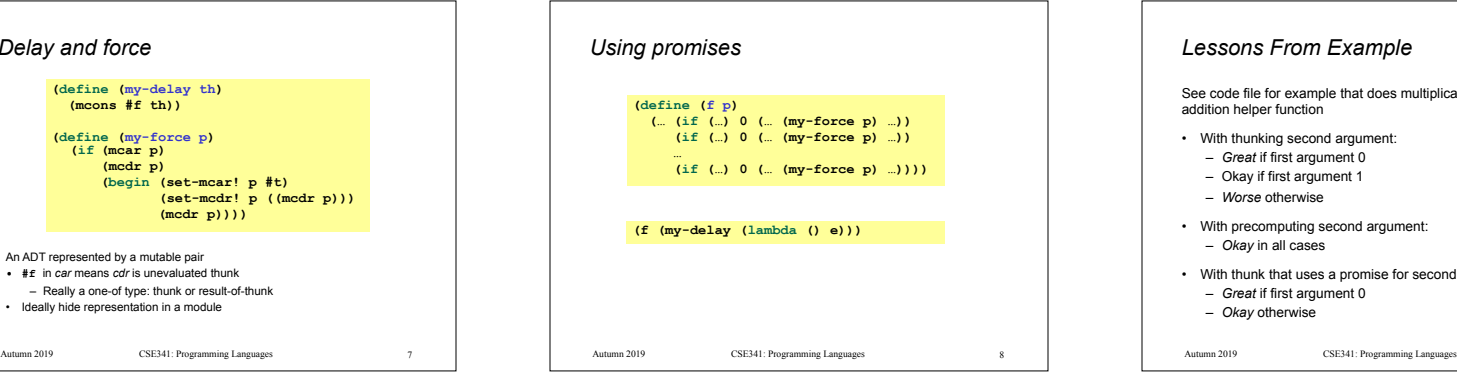

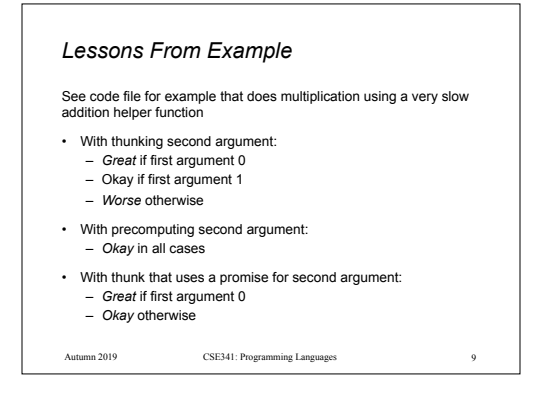

12

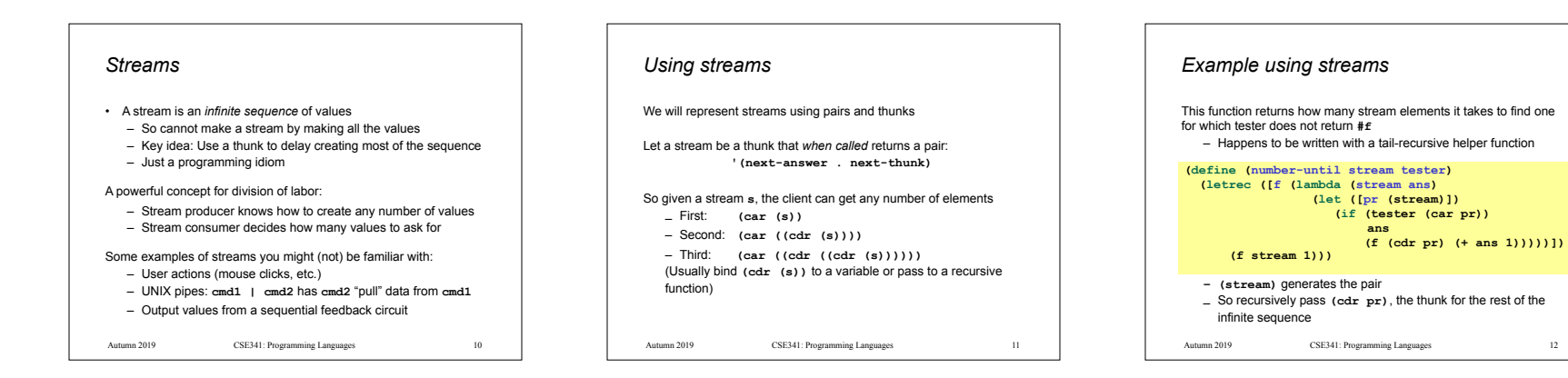

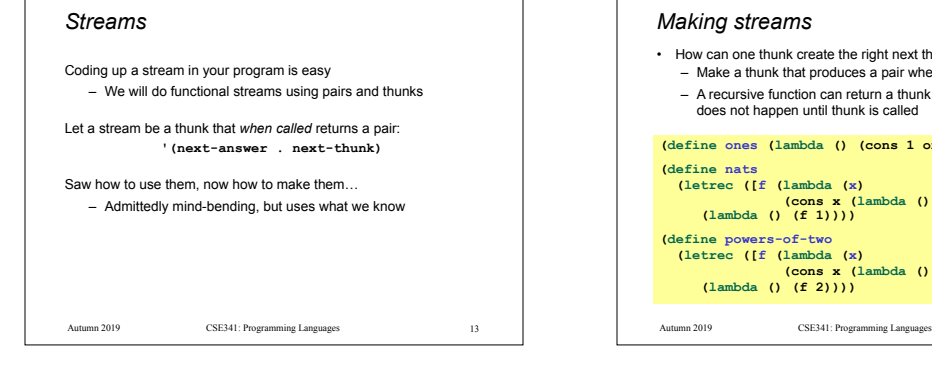

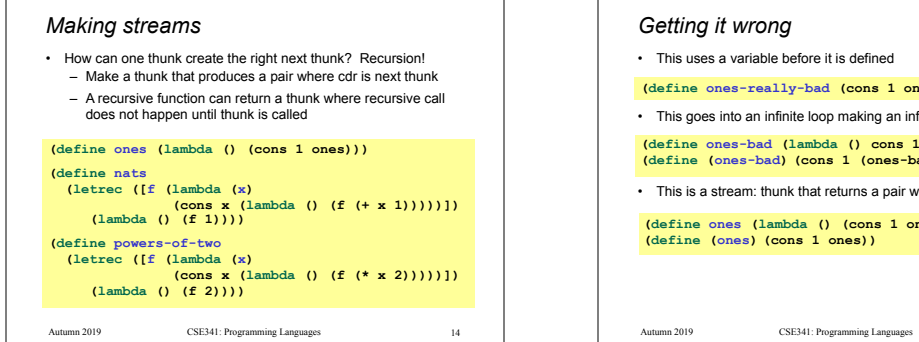

## *Getting it wrong* • This uses a variable before it is defined • This goes into an infinite loop making an infinite-length list • This is a stream: thunk that returns a pair with cdr a thunk **(define ones (lambda () (cons 1 ones))) (define (ones) (cons 1 ones)) (define ones-really-bad (cons 1 ones-really-bad)) (define ones-bad (lambda () cons 1 (ones-bad))) (define (ones-bad) (cons 1 (ones-bad)))**

## Autumn 2019 CSE341: Programming Languages 16 16 Hautumn 2019 CSE341: Programming Languages *Memoization* • If a function has no side effects and does not read mutable memory, no point in computing it twice for the same arguments – Can keep a *cache* of previous results – Net win if (1) maintaining cache is cheaper than recomputing and (2) cached results are reused • Similar to promises, but if the function takes arguments, then there are multiple "previous results" • For recursive functions, this *memoization* can lead to *exponentially* faster programs – Related to algorithmic technique of dynamic programming make **fibonacci** efficient

## *How to do memoization: see example*

- Need a (mutable) cache that all calls using the cache share – So must be defined *outside* the function(s) using it
- See code for an example with Fibonacci numbers
- Good demonstration of the idea because it is short, but, as shown in the code, there are also easier less-general ways to
- (An association list (list of pairs) is a simple but sub-optimal data structure for a cache; okay for our example)

Autumn 2019 17 CSE341: Programming Languages Autumn 2019 18

## *assoc* • Example uses **assoc**, which is just a library function you could look up in the Racket reference manual: **(assoc v lst)** takes a list of pairs and locates the first element of **lst** whose car is equal to **v** according to **isequal?**. If such an element exists, the pair (i.e., an element of **lst**) is returned. Otherwise, the result is **#f**. • Returns **#f** for not found to distinguish from finding a pair with **#f** in cdr

Autumn 2019

15